#### Дърво

Дърво е абстрактен тип данна с възел, наречен корен на дървото, който е свързан с едно или повече дървета, наречени поддървета, или не е свързан с нито едно поддърво.

Клон е връзка между корена и всяко негово поддърво. Всеки клон може да води до нови разклонения, но не допуска друг път до корена.

Родител е възел, който е свързан към един или повече възела, наречени негови наследници.

<mark>Лист</mark> е възел, който няма наследници.

Всеки възел в дървото се адресира чрез уникален път от възли.

Дърветата са йерархични по природа.

Двоично дър<mark>во</mark> е дърво, в което всеки възел има най-много два наследника – ляв наследник и десен наследник.

Има корен, ляво поддърво (ЛПД) и дясно поддърво (ДПД).

Възел – има данни и връзки към ляво и дясно поддърво.

Данни – ключ и други възможни компоненти.

Двоично дърво за претърсване (подредено дърво) е дърво, на което ключът на левия наследник на всеки възел е по-малък от ключа на самия възел и ключът на десния наследник е по-голям от този на възела. Дървото е сортирано според ключовете на възлите си.

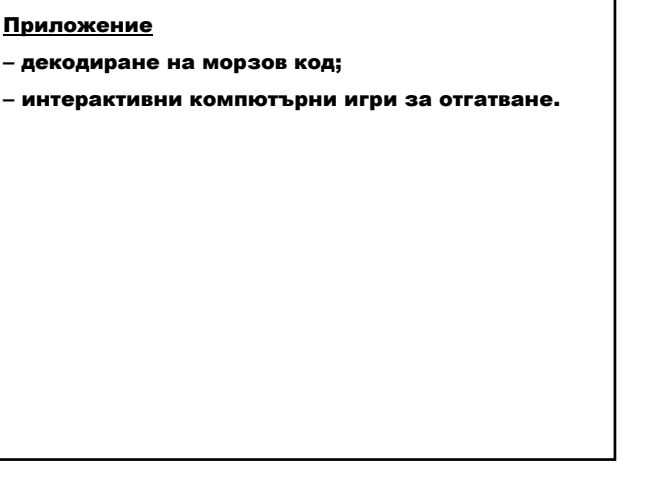

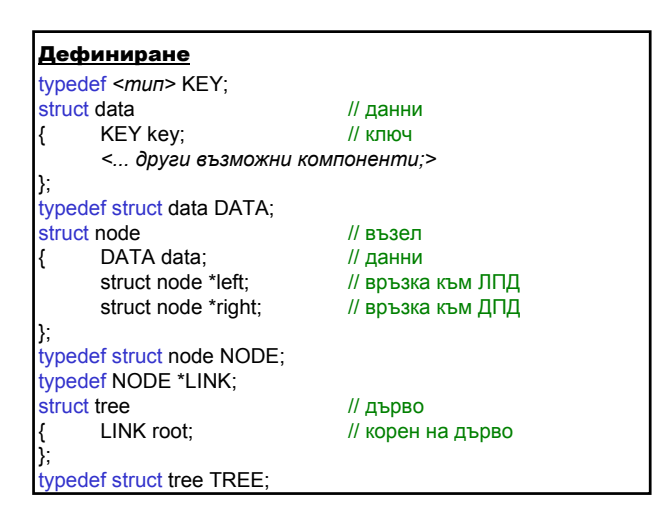

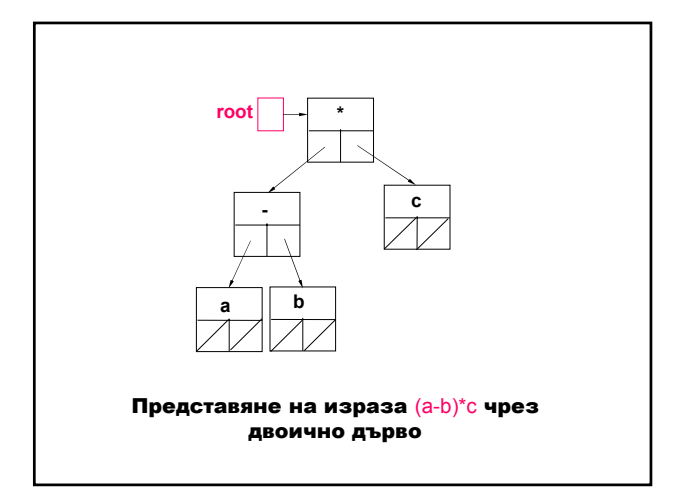

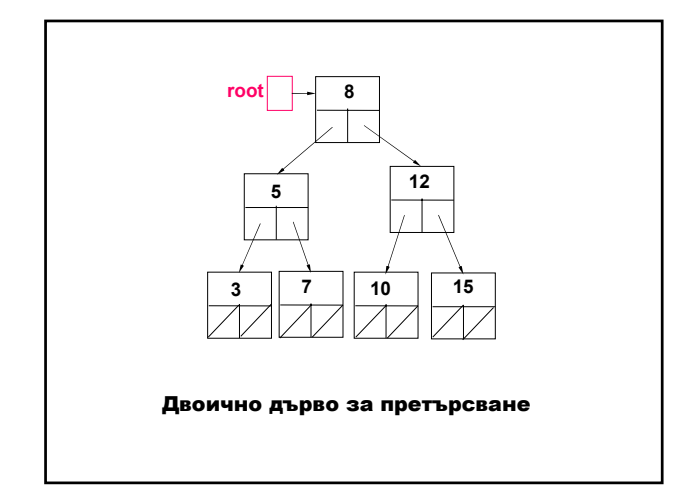

#### Характеристики

- 1. Добавяне на възел намира се мястото на новия възел и след това става ляв или десен наследник на намерения възел.
- 2. Изтриване на възел първо се намира мястото на възела; ако е лист, се прекъсва връзката му към дървото; ако има двама наследници, възелът се замества с найлевия възел от дясното поддърво или с найдесния възел от лявото поддърво.

#### 3. Преминаване през дърво:

- префиксно ("пред") коренът се посещава преди поддърветата.
- суфиксно ("след") коренът се посещава след поддърветата).
- инфиксно ("във") ЛПД, корен, ДПД.

# Операции 1. Създаване на празно дърво 2. Включване на възел в дърво 3. Изтриване на възел от дърво 4. Отпечатване на елементите на дърво #define DUPLICATE -1 // дублиране на възел

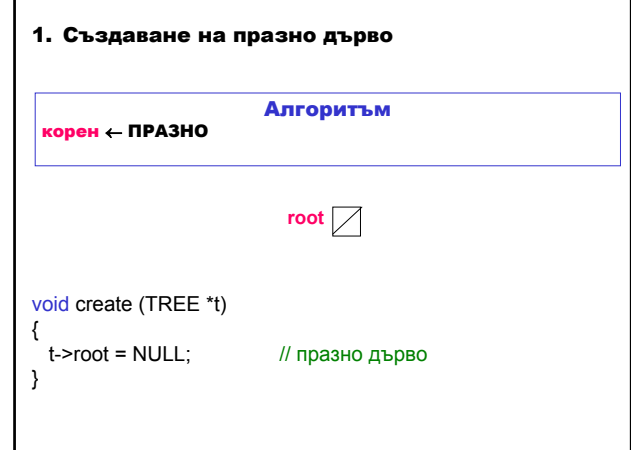

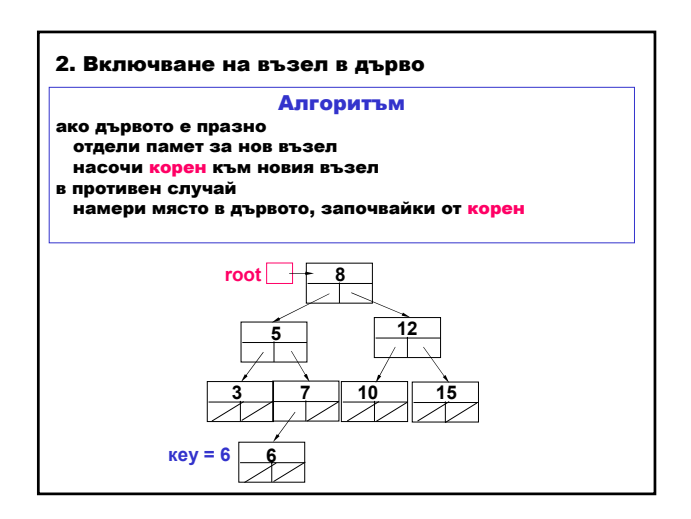

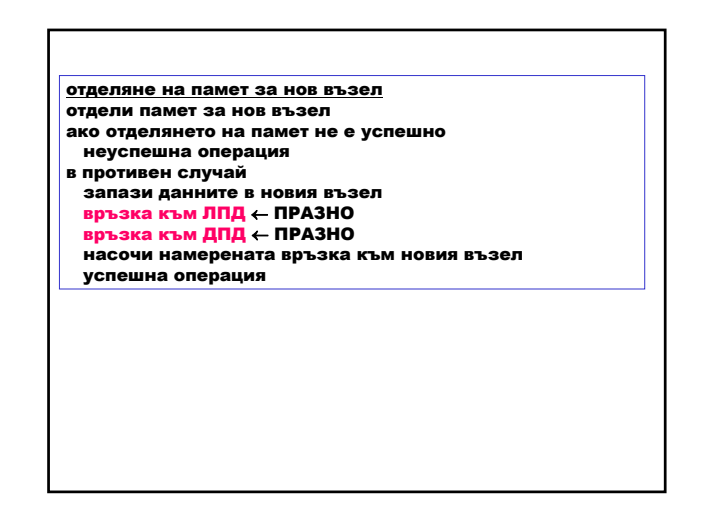

#### Мариана Горанова

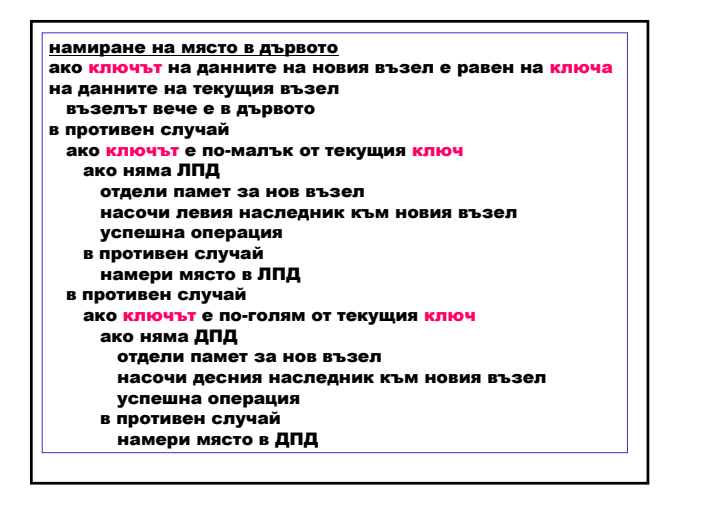

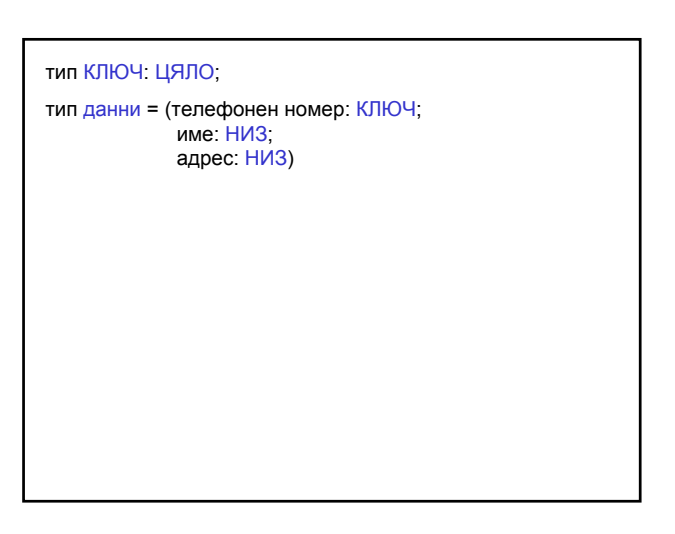

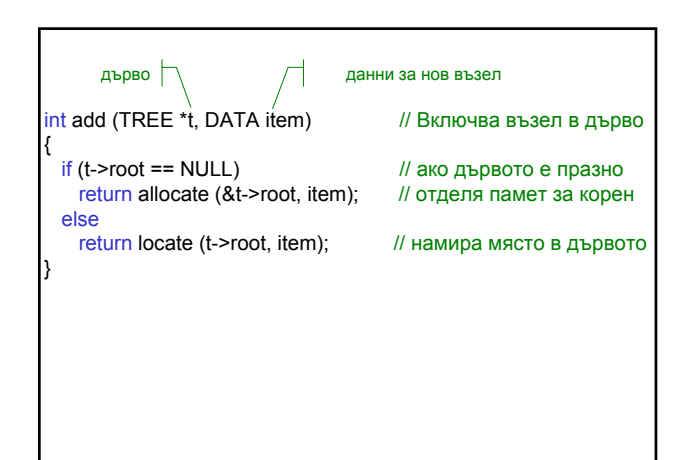

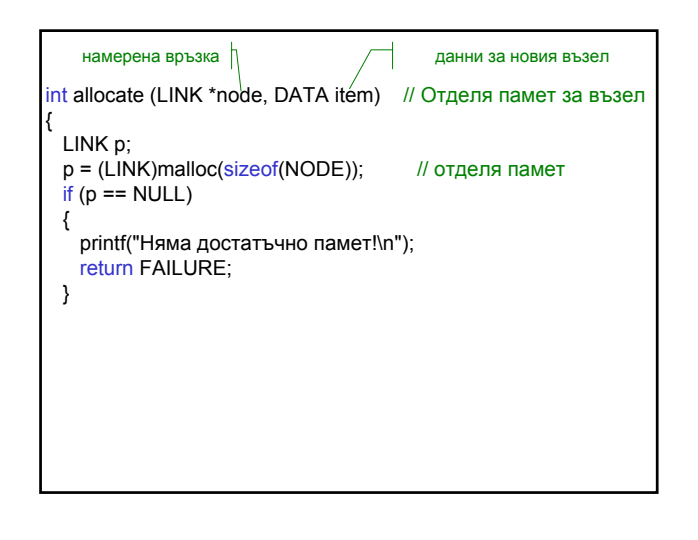

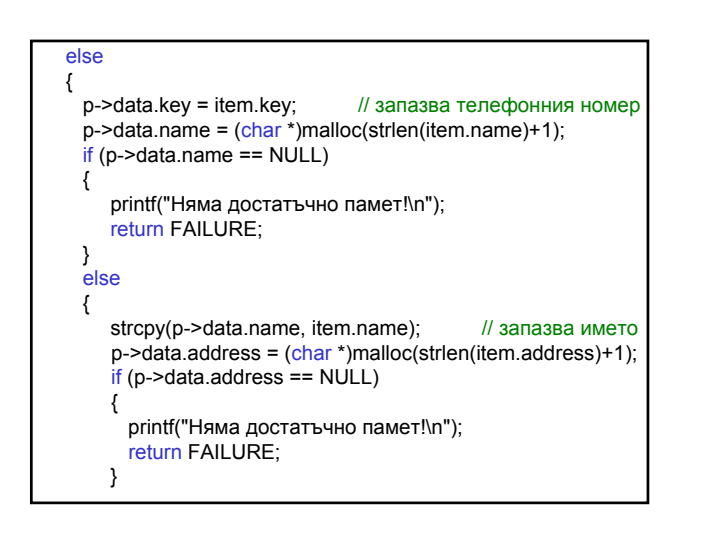

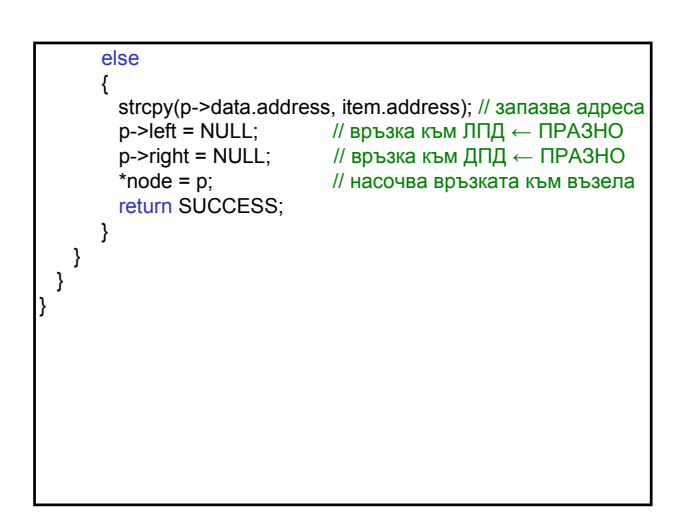

#### Мариана Горанова

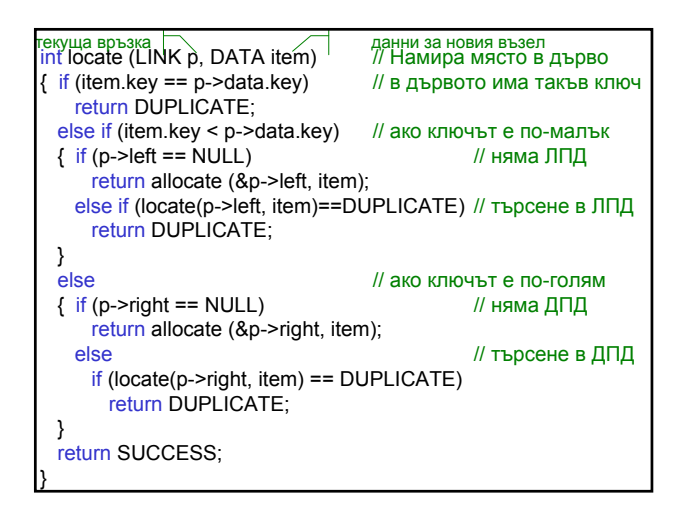

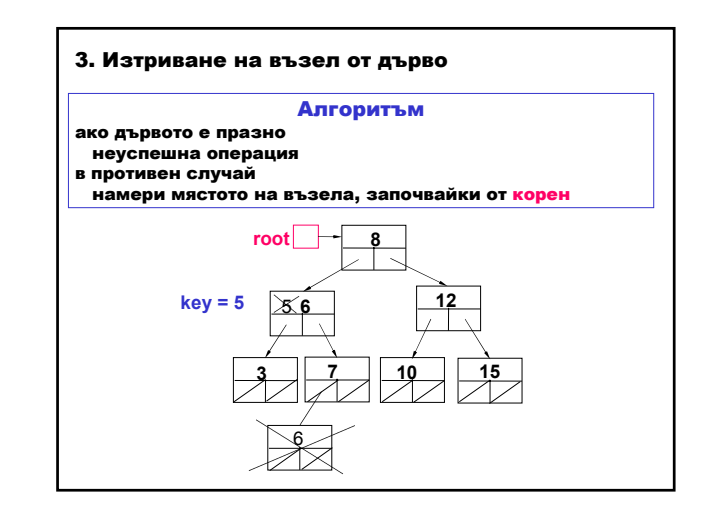

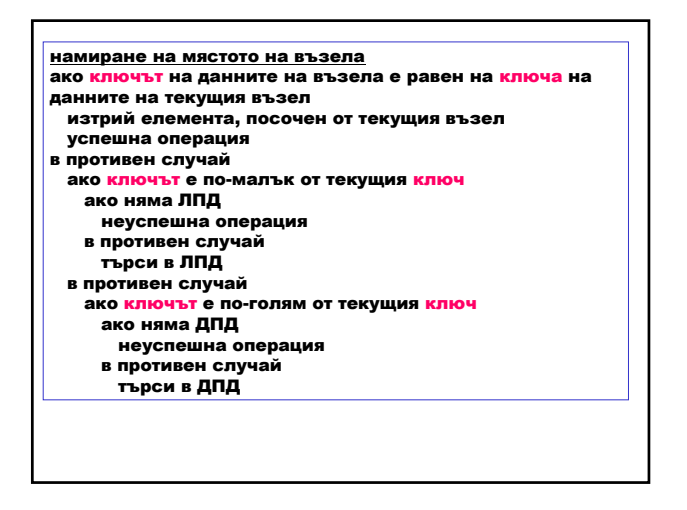

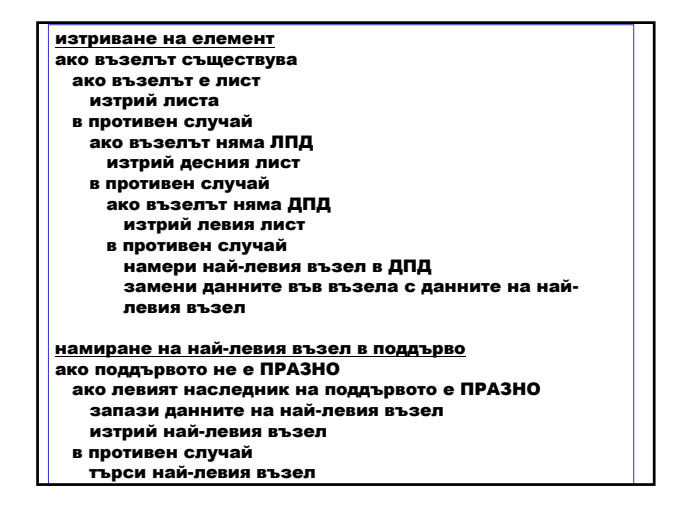

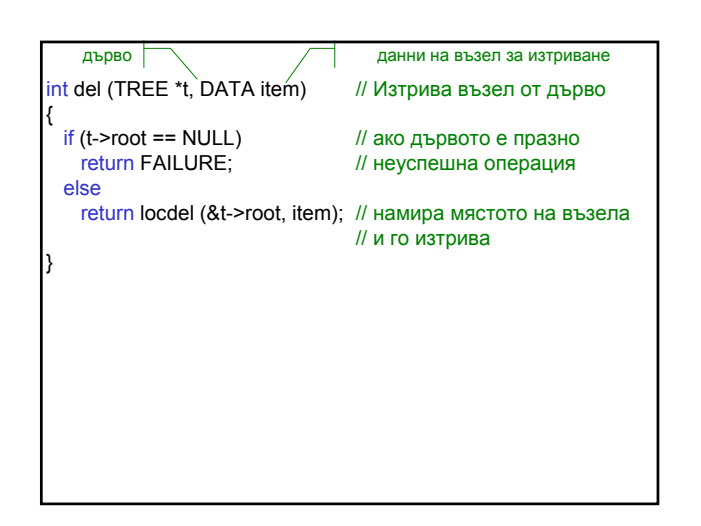

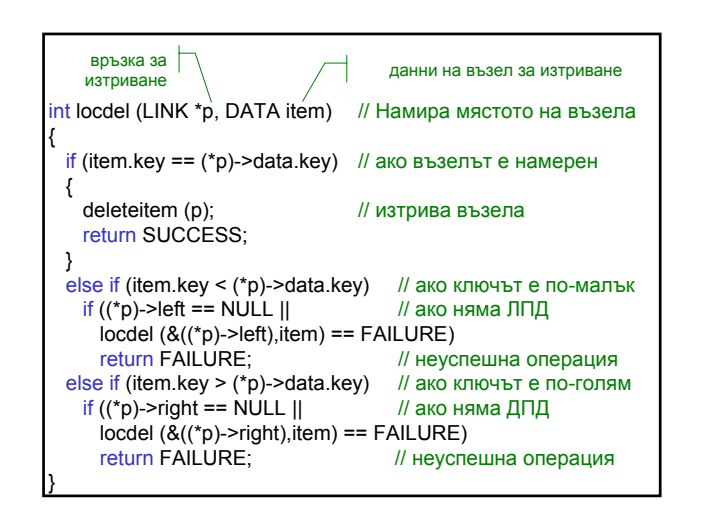

#### Мариана Горанова

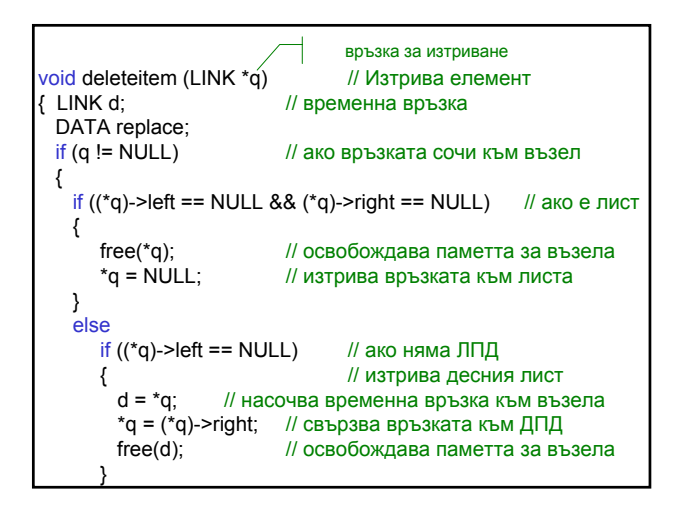

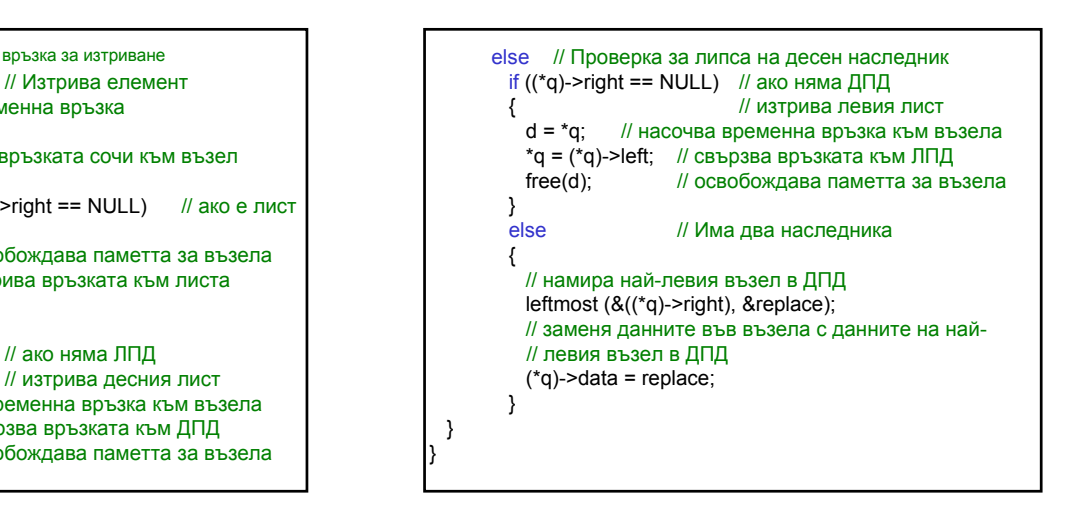

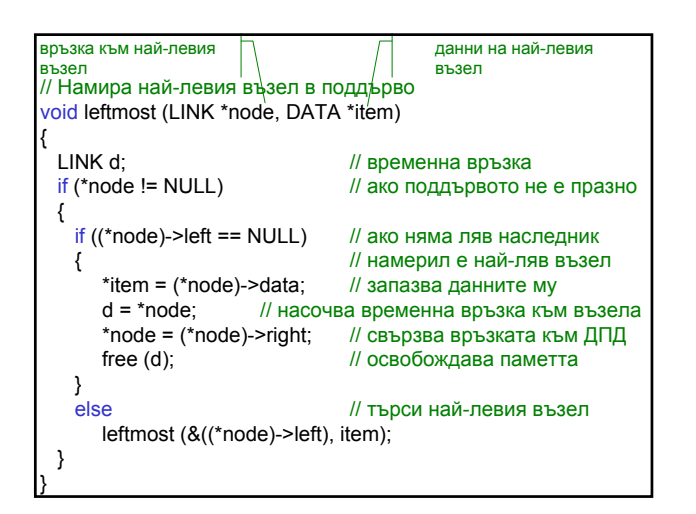

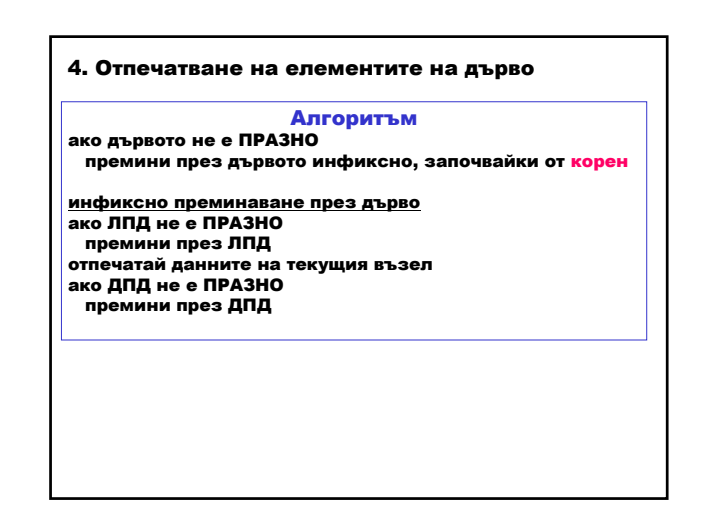

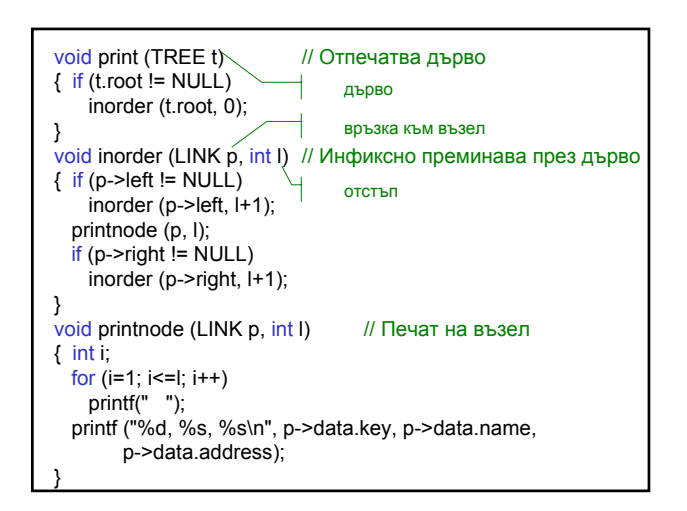

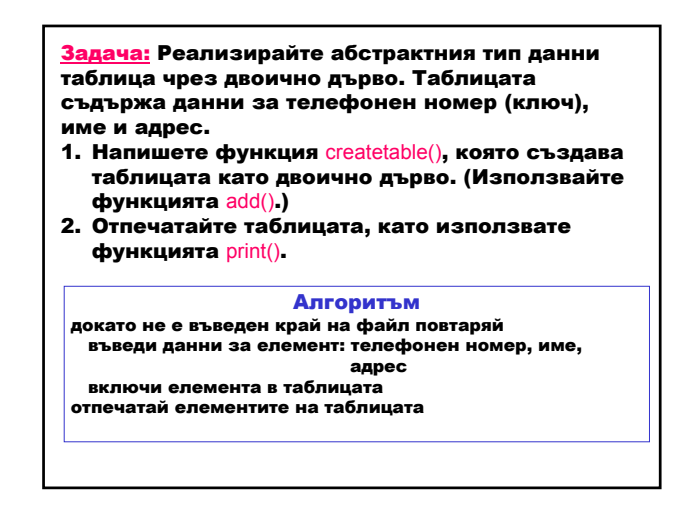